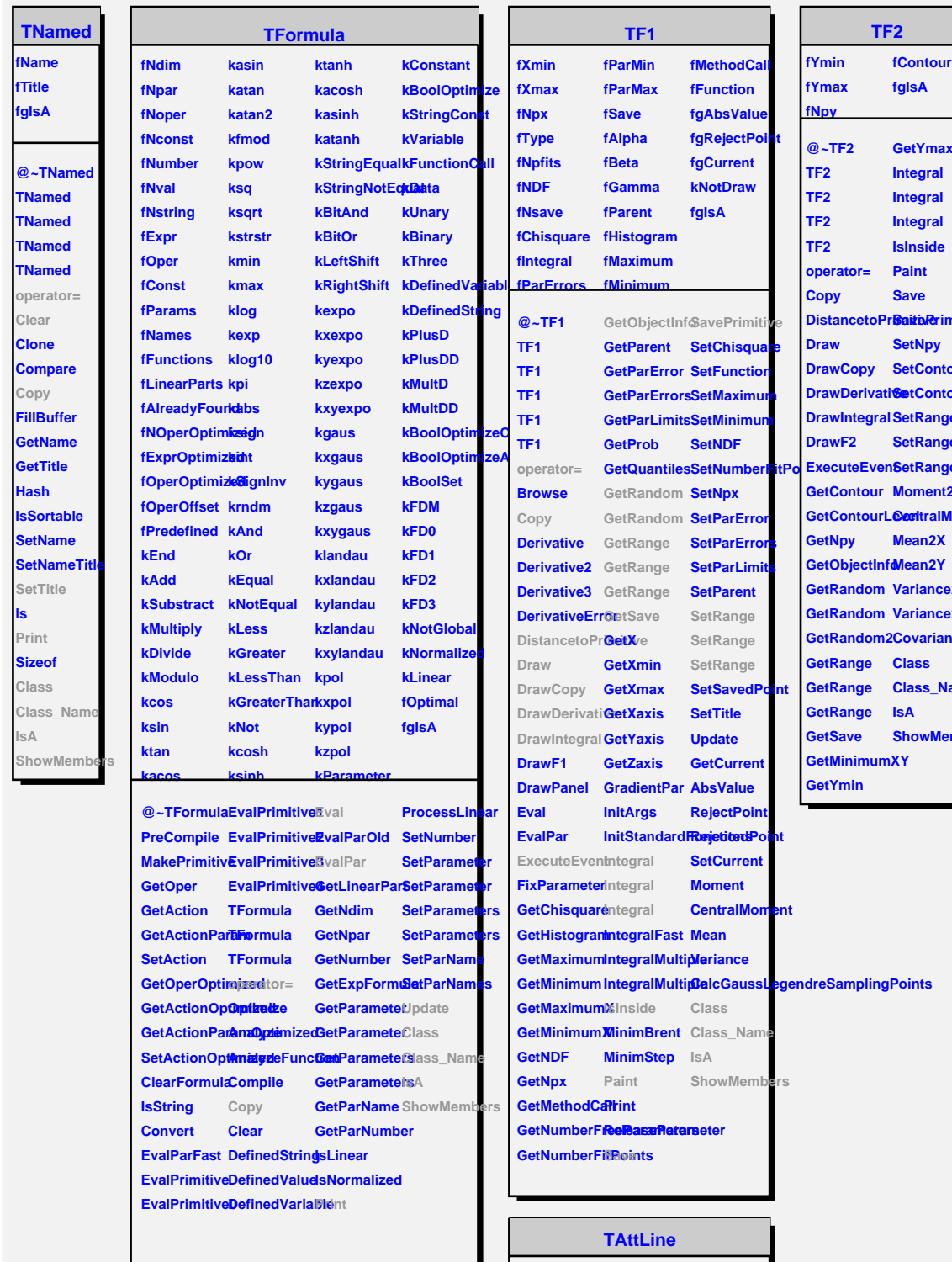

**fLineColor fLineStyle fLineWidth fgIsA @~TAttLine TAttLine TAttLine SaveLineAttrBhowMembers Copy DistancetoLineetLineColorStreamerNVirtual GetLineColor SetLineStyle GetLineStyle GetLineWidth Modify ResetAttLine IsA SetLineAttrib&tesamer SetLineWidth Class Class\_Name**

**GetYmax** mitiv **Setcon SetControl SetRange SetRange SetRange**  $\overline{\mathbf{2}}$ **Moment2 e2X Variance2Y Covariance2XY Class\_Name ShowMembers**